### **Правила заполнения бланков государственного выпускного экзамена (ГВЭ)**

#### **Общая часть**

Участники ГВЭ выполняют экзаменационные работы на бланках ГВЭ (рис. 1), формыи описание правил заполнения, которых приведены ниже.

При заполнении бланков ГВЭ необходимо точно соблюдать настоящие правила, так как информация, внесенная в бланки, сканируется и обрабатывается с использованием специальных аппаратно-программных средств.

При недостатке места для записи ответов на задания на бланке ответов (включая оборотную сторону бланка) организатор в аудитории по просьбе участника ГВЭ выдает дополнительный бланк ответов (ДБО).

### **Основные правила заполнения бланков ГВЭ**

Все бланки ГВЭ заполняются гелевой или капиллярной ручкой с чернилами черного цвета.

Участник ГВЭ должен изображать каждую цифру и букву во всех заполняемых полях бланка регистрации, бланка ответов, дополнительного бланка ответов, тщательно копируя образец ее написания из строки с образцами написания символов, расположенными в верхней части бланка регистрации. Небрежное написание символов может привести к тому, что при автоматизированной обработке символ может быть распознан неправильно.

Каждое поле в бланках заполняется, начиная с первой позиции (в том числе и поля для занесения фамилии, имени и отчества (при наличии) участника ГВЭ).

Если участник не имеет информации для заполнения какого-то конкретного поля, он должен оставить это поле пустым (не делать прочерков).

При записи ответов необходимо строго следовать инструкциям по выполнению работы (к группе заданий, отдельным заданиям), указанным в контрольном измерительном материале (КИМ) ГВЭ.

На бланке ответов, а также на ДБО не должно быть пометок, содержащих информацию о личности участника ГВЭ.

# **Категорически запрещается:**

делать в полях бланков ответов, вне полей бланков ответов или в полях, заполненных типографским способом, какие-либо записи и (или) пометки, не относящиеся к содержанию полей бланков ответов;

использовать для заполнения бланков ГВЭ цветные ручки вместо черной, карандаш, средства для исправления внесенной в бланки ГВЭ информации (корректирующую жидкость, «ластик» и др.).

# **Заполнение бланка регистрации**

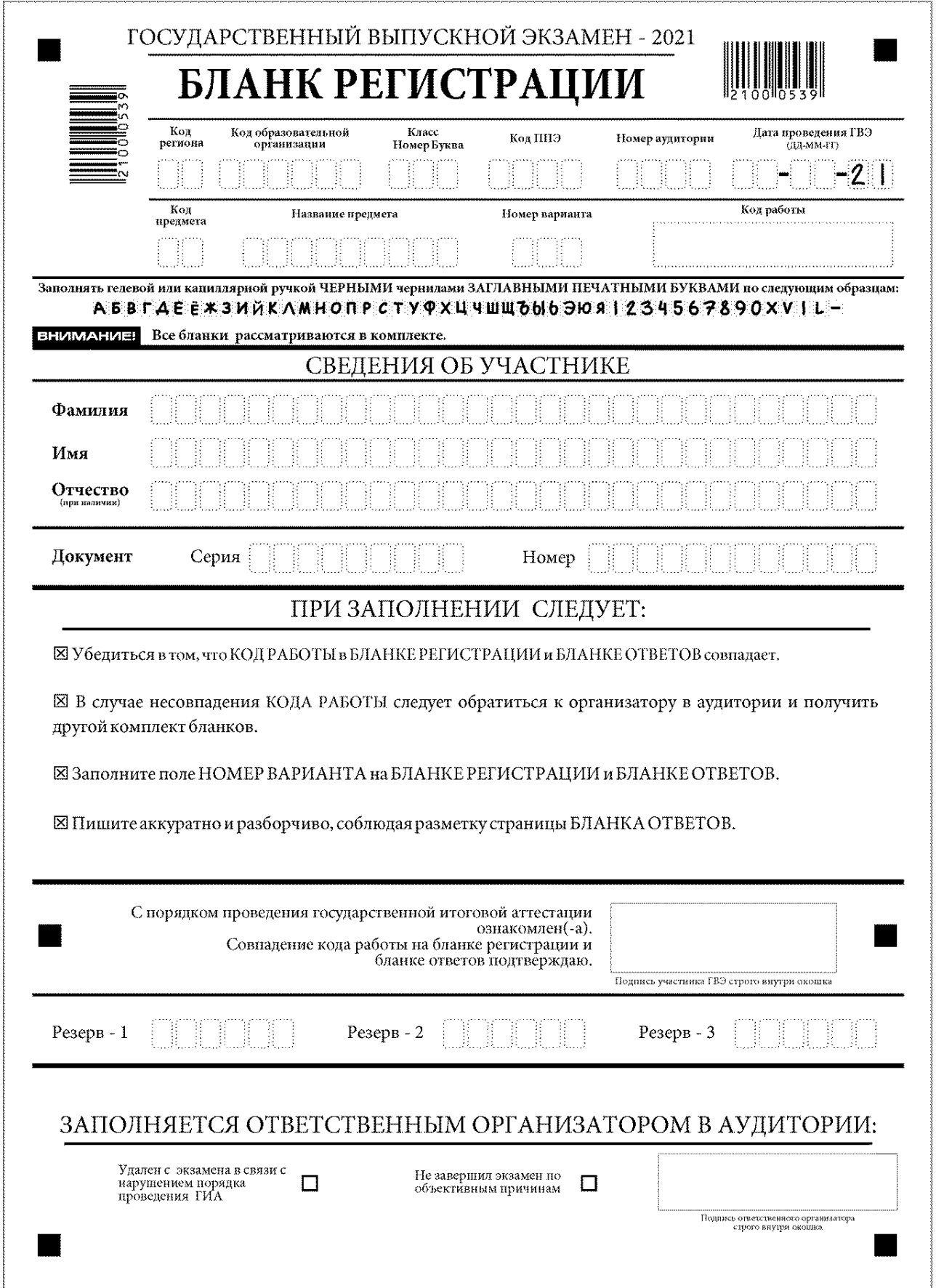

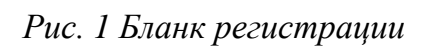

По указанию ответственного организатора в аудитории участники ГВЭ приступаютк заполнению верхней части бланка регистрации (рис. 2). Участником ГВЭ заполняются все поля верхней части бланка регистрации (таблица 1). Поле «Код работы» заполняется автоматически.

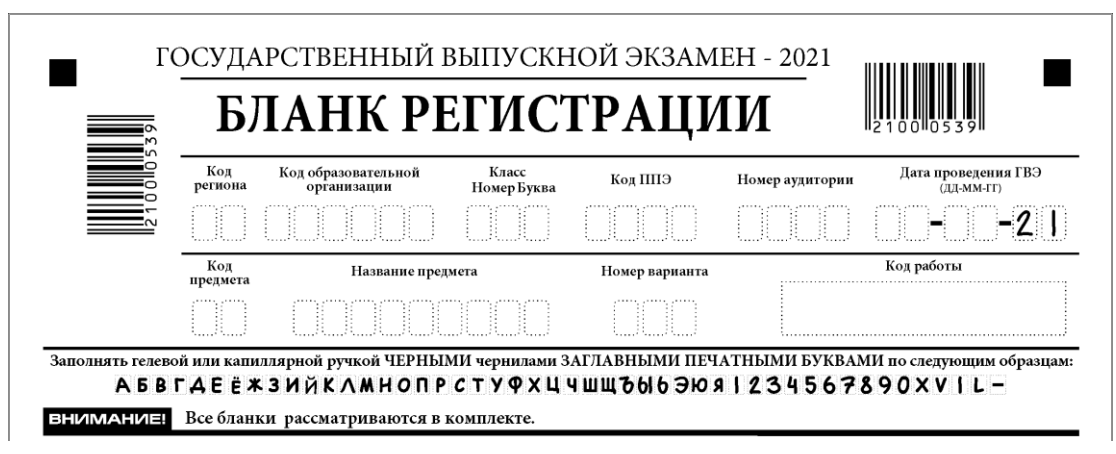

*Рис. 2. Верхняя часть бланка регистрации*

| Поля, заполняемые<br>участником ГВЭ<br>по указанию<br>организатора<br>в аудитории | Указания по заполнению                                                                                                    |  |
|-----------------------------------------------------------------------------------|----------------------------------------------------------------------------------------------------|--|
| Код региона                                                                       | Указывается код субъекта Российской Федерации<br>в соответствии с кодировкой федерального справочника<br>субъектов Российской Федерации |  |
| Код образовательной<br>организации                                                | Указывается код образовательной организации, в которой<br>обучается участник ГВЭ                                                        |  |
| Класс: номер, буква                                                               | Указывается информация о классе, в котором обучается<br>участник ГВЭ (обучающимися СПО не заполняется)                                  |  |
| Код пункта проведения<br>ГВЭ                                                      | Указывается в соответствии с кодировкой ППЭ, принятой<br>в субъекте Российской Федерации                                                |  |
| Номер аудитории                                                                   | Указывается номер аудитории, в которой проходит ГВЭ                                                                                     |  |
| Дата проведения ГВЭ                                                               | Указывается дата проведения ГВЭ                                                                                                    |  |
| Код предмета                                                                      | Указывается<br>предмета в соответствии<br>с принятой<br>код<br>кодировкой (таблица 2)                                                   |  |
| Название предмета                                                                 | Указывается название предмета, по которому проводится ГВЭ<br>(возможно в сокращении)                                                    |  |
| Номер варианта                                                                    | Указывается номер варианта, указанный в КИМ ГВЭ                                                                                         |  |

*Таблица 1. Указание по заполнению полей верхней части бланка регистрации*

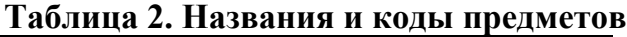

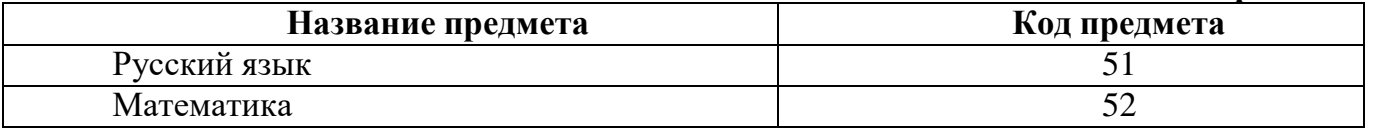

Поля средней части бланка регистрации «Сведения об участнике государственноговыпускного экзамена» (рис. 3) заполняются участником ГВЭ самостоятельно (таблица 3).

# СВЕДЕНИЯ ОБ УЧАСТНИКЕ

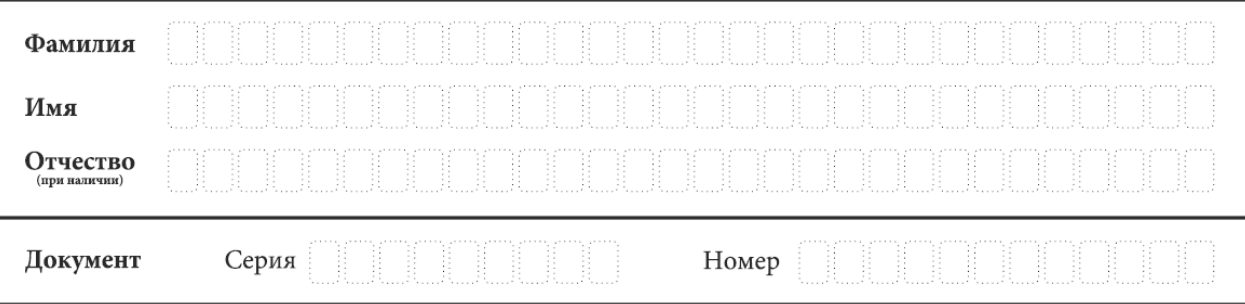

*Рис. 3. Сведения об участнике государственного выпускного экзамена*

| Таблица 3. Указания по заполнению полей «Сведения об участнике |                                      |  |
|----------------------------------------------------------------|--------------------------------------|--|
|                                                                | государственноговыпускного экзамена» |  |

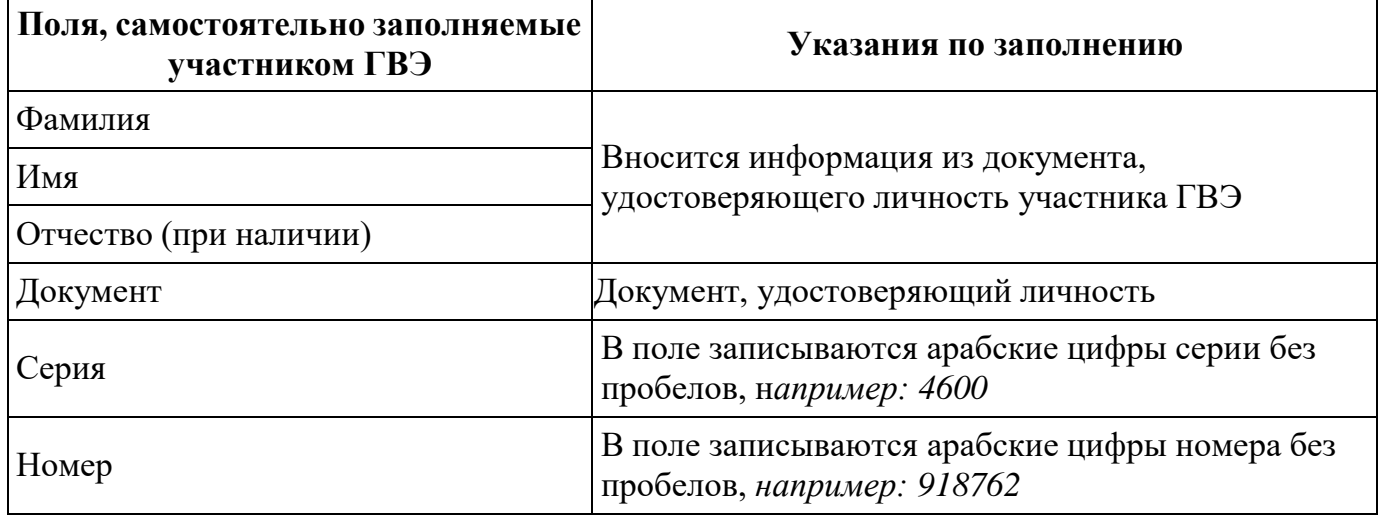

В средней части бланка регистрации расположена краткая инструкция по работес бланками ГВЭ (рис. 4) и поле для подписи участника ГВЭ.

Поля для служебного использования «Резерв-1», «Резерв-2», «Резерв-3» не заполняются (рис. 5).

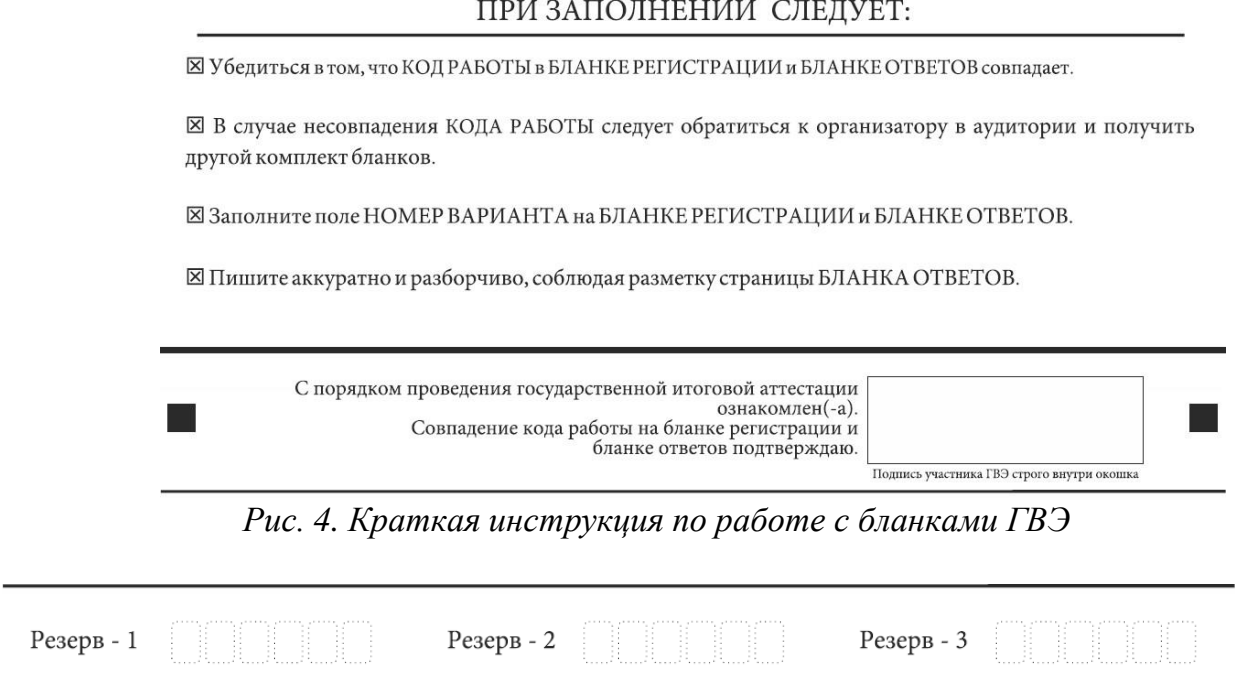

*Рис. 5 Поля для служебного использования*

Заполнение полей (рис. 6) ответственным организатором в аудитории обязательно, если участник ГВЭ удален с экзамена в связи с нарушением установленного Порядка проведения ГИА или не завершил экзамен по объективным причинам. Отметка организатора в аудитории заверяется подписью ответственного организатора в аудитории в специально отведенном для этого поле бланка регистрации, и вносится соответствующая запись в форме ППЭ-05-02-ГВЭ «Протокол проведения ГВЭ в аудитории». В случае удаления участника ГВЭ в штабе ППЭ в зоне видимости камер видеонаблюдения (для проведения ГИА-11) заполняется форма ППЭ-21 «Акт об удалении участника экзамена». В случае досрочного завершения экзамена по причине плохого самочувствия участника ГВЭ заполняется форма ППЭ-22 «Акт о досрочном завершении экзамена по объективным причинам».

ЗАПОЛНЯЕТСЯ ОТВЕТСТВЕННЫМ ОРГАНИЗАТОРОМ В АУДИТОРИИ:

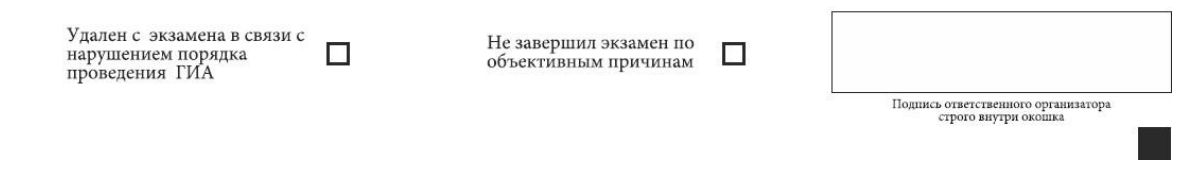

*Рис. 6. Область для отметок организатора в аудитории о фактах удаления участника ГВЭ или не завершения участником ГВЭ экзамена по объективным причинам*

После окончания заполнения бланка регистрации и выполнения всех пунктов краткой инструкции по работе с бланками ГВЭ («При заполнении следует:…»), размещенной на бланке регистрации (рис. 5), участник ГВЭ ставит свою подпись в специально отведенном для этого поле.

В случае если участник ГВЭ отказывается ставить личную подпись в

бланке регистрации, организатор в аудитории ставит в бланке регистрации свою подпись (рис. 5).

### **Заполнение бланка ответов**

Лицевая сторона бланка ответов (рис. 7) предназначена для записи ответов на задания КИМ ГВЭ.

В верхней части бланка ответов расположены вертикальный штрихкод, горизонтальный штрихкод и его цифровое значение. Информация для заполнения полей верхней части бланка ответов («Код региона», «Код предмета», «Название предмета» и «Номер варианта») должна соответствовать информации, внесенной в бланк регистрации.

Поле «Резерв-4» не заполняется.

Поля «Код работы», «Лист №» заполняются автоматически.

При недостатке места для ответов на лицевой стороне бланка ответов участник экзамена должен продолжить записи на оборотной стороне бланка ответов (рис. 8), сделавв нижней части области ответов лицевой стороны бланка запись «смотри на обороте». Для удобства все страницы бланка ответов пронумерованы и разлинованы пунктирными линиями «в клеточку».

Если бланк ответов содержит незаполненные области (за исключением регистрационных полей), то организаторы погашают их следующим образом: ставят метку « $Z$ ».

При недостатке места для записи ответов на задания на бланке ответов (включая оборотную сторону бланка ответов) организатор в аудитории по просьбе участника выдает ему ДБО.

# **Заполнение дополнительного бланка ответов**

Двусторонний ДБО (рис. 9) выдается организатором в аудитории по просьбе участника ГВЭ в случае нехватки места для записи ответов на бланке ответов, включая его оборотную сторону.

Дополнительные двусторонние бланки ответов при проведении устного экзамена могут при необходимости использоваться в случае осуществления аудиозаписи устных ответов участника ГВЭ с одновременным протоколированием его устных ответов.

В верхней части ДБО расположены вертикальный штрихкод, горизонтальный штрихкод и его цифровое значение, поля «Код региона», «Код предмета», «Название предмета», «Номер варианта», «Код работы», а также поля «Лист №», «Резерв-5».

Информация для заполнения полей верхней части бланка («Код региона», «Код предмета», «Название предмета», «Номер варианта» и «Код работы») должна полностью соответствовать информации бланка регистрации.

В поле «Лист №» при выдаче ДБО организатор в аудитории вносит порядковый номер листа работы участника ГВЭ (при этом листом № 1 является основной бланк ответов, который участник ГВЭ получил в составе индивидуального комплекта).

Поле «Резерв-5» не заполняется.

Ответы, внесенные в каждый следующий ДБО, включая его оборотную сторону (рис. 10), оцениваются только в случае полностью заполненного предыдущего ДБО иосновного бланка ответов.

Если ДБО содержит незаполненные области (за исключением регистрационных

полей), то организаторы в аудитории погашают их следующим образом: ставит метку «Z».

Как правило, данный знак «Z» свидетельствует о завершении участником экзамена выполнения заданий на бланках ответов или на ДБО (при их использовании), а также свидетельствует о том, что данный участник экзамена свою экзаменационную работу завершил и более не будет возвращаться к оформлению своих ответов на соответствующих бланках (продолжению оформления ответов). Указанный знак проставляется на последнем листе соответствующего бланка ответов.

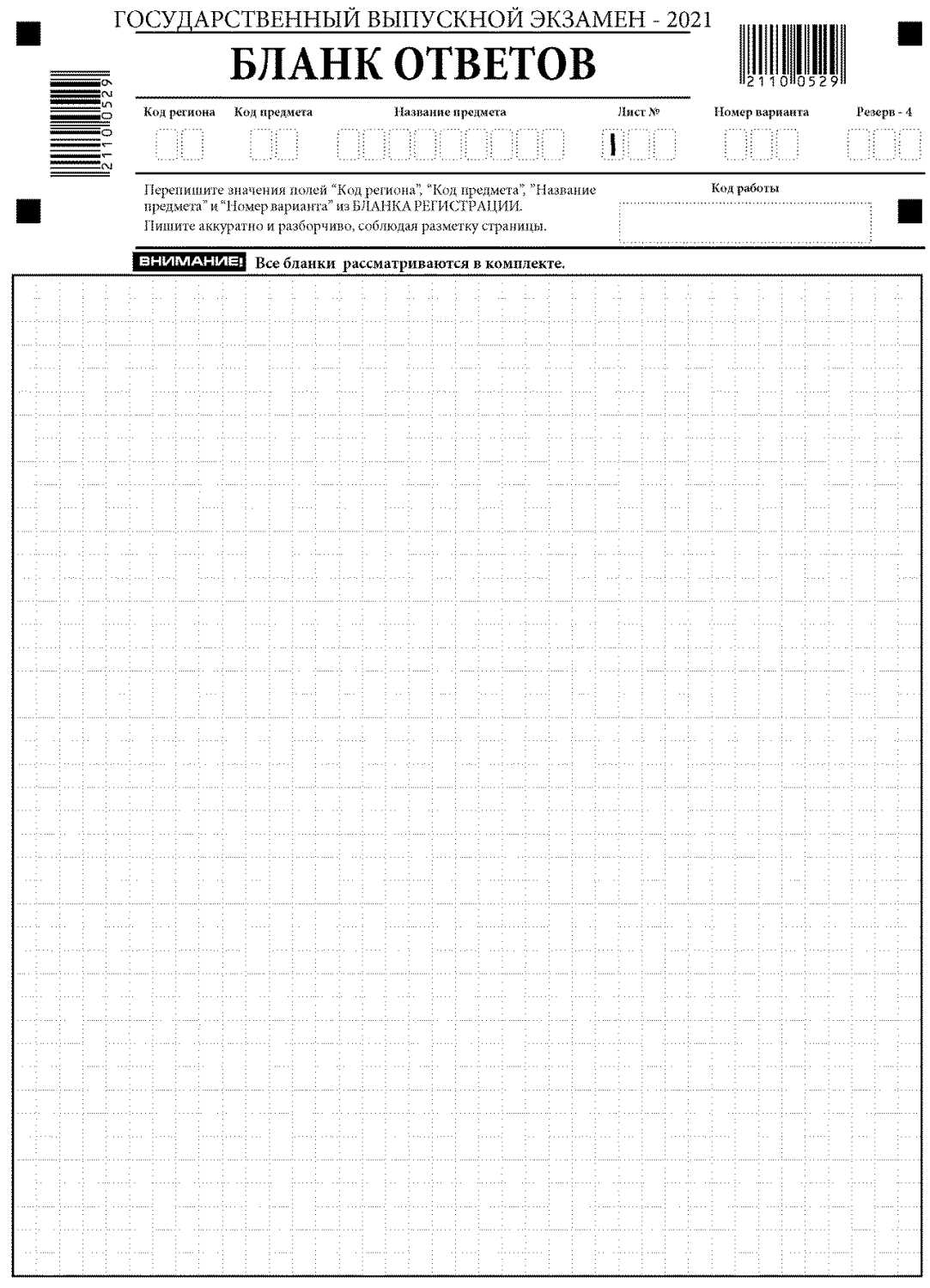

При недостатке места для записи используйте оборотную сторону бланка ответов

*Рис. 7. Лицевая сторона бланка ответов при двусторонней печати бланков ГВЭ*

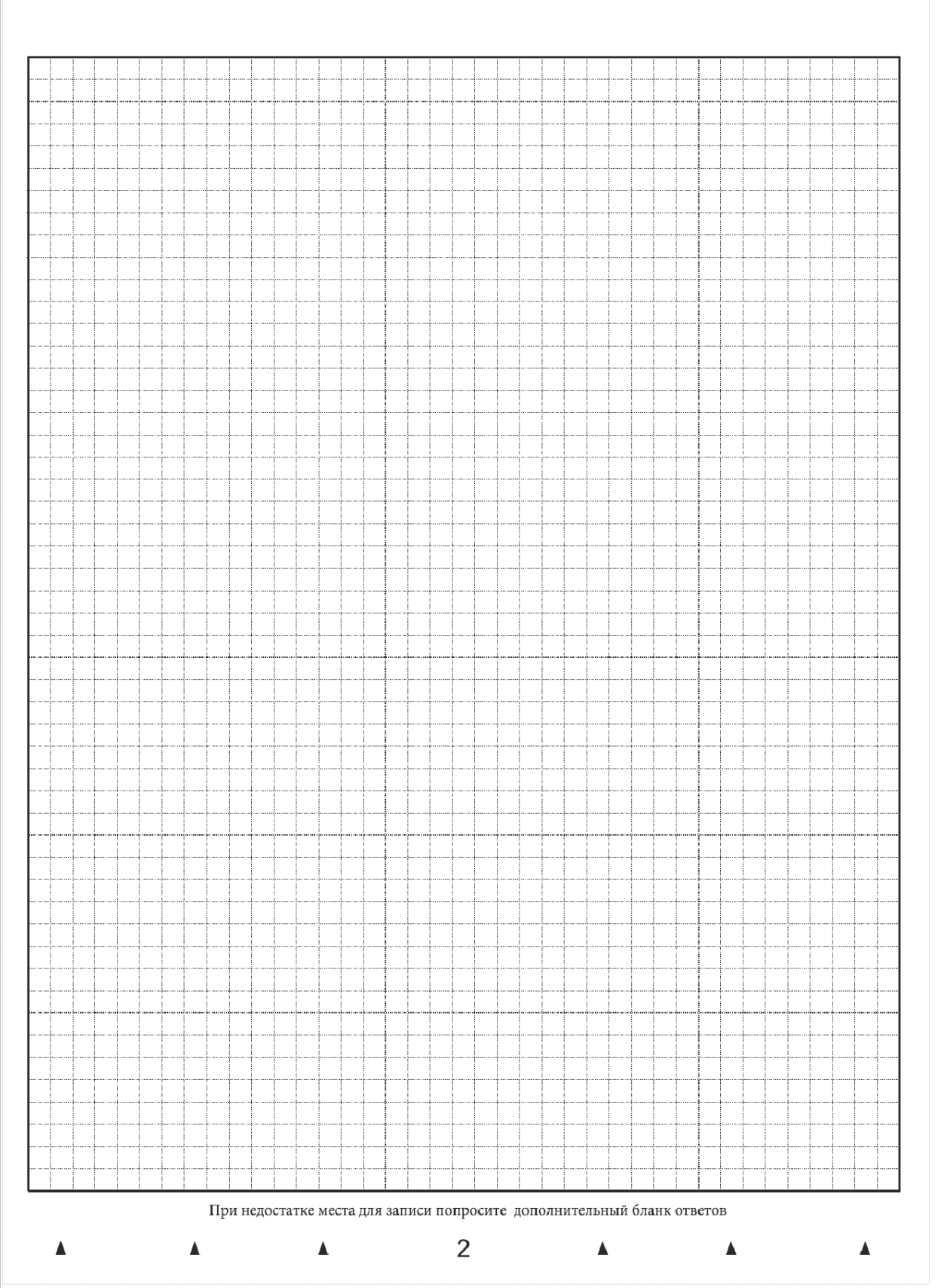

*Рис. 8. Оборотная сторона бланка ответов при двусторонней печати бланков ГВЭ*

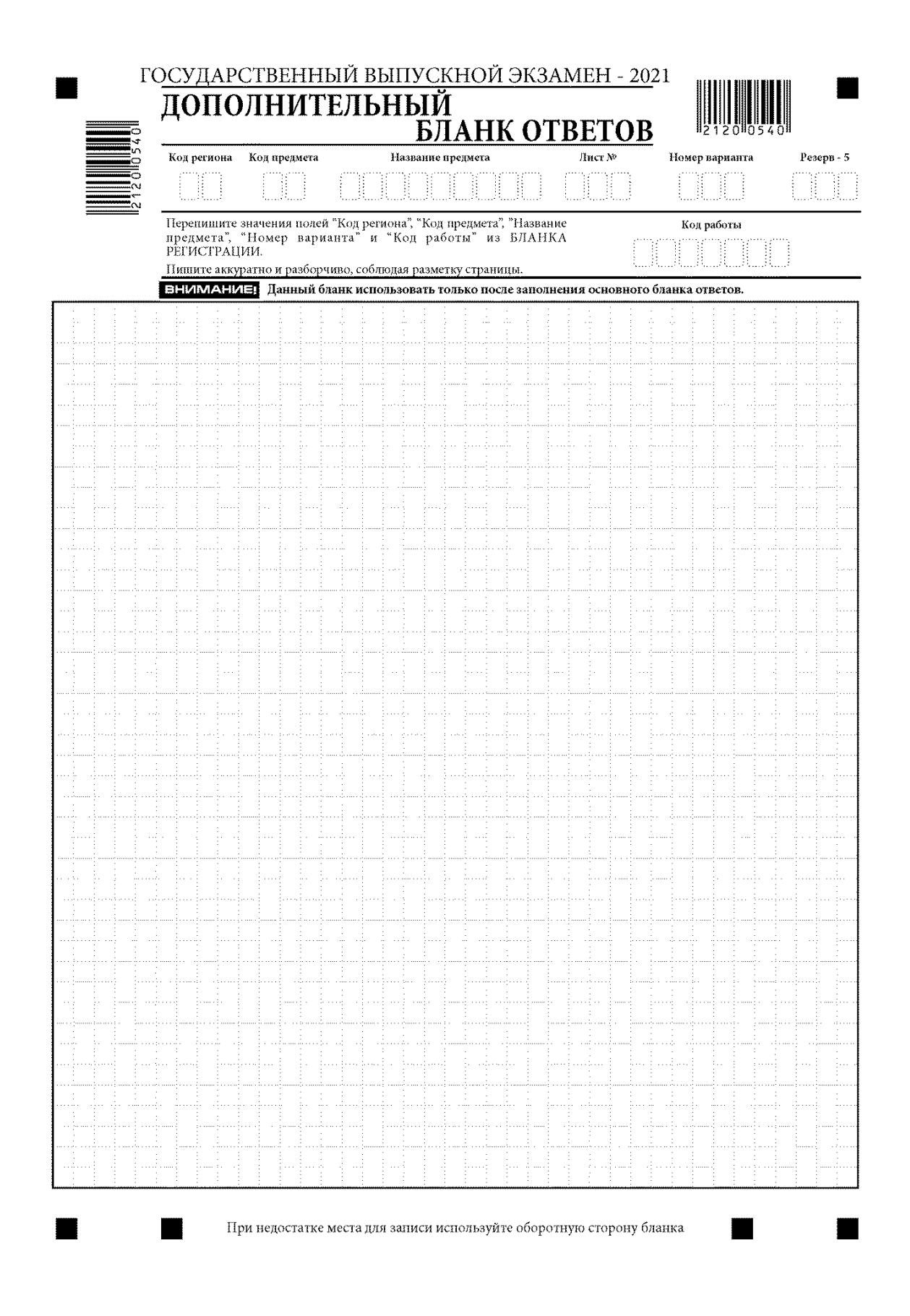

*Рис. 9. Дополнительный бланк ответов при двусторонней печати бланков ГВЭ*

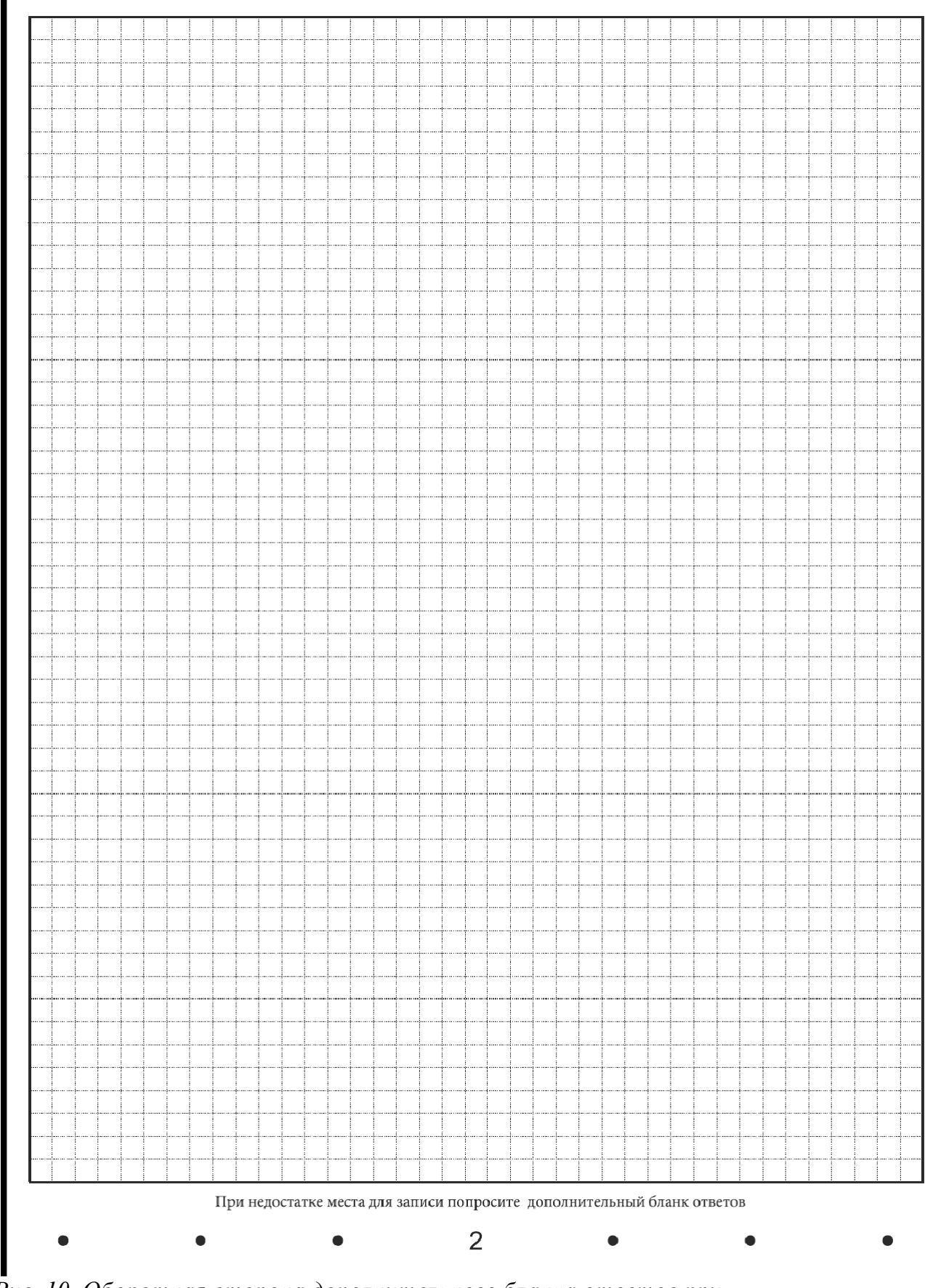

*Рис. 10. Оборотная сторона дополнительного бланка ответов при двусторонней печатибланков ГВЭ*